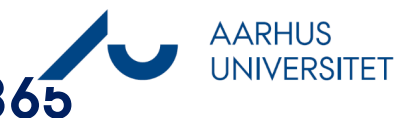

## **Journaliser mail med Workzone 365**

Denne vejledning beskriver, hvordan du journaliser en mail via Workzone 365 (WZ365) på en allerede oprettet sag. Vejledningen gælder både Mac og Windows computere.

Har du brug for at journalisere samme mail på flere sager gå til del 2 i denne vejledning.

Ønsker du at journalisere flere mails på samme sag i én arbejdsgang gå til del 3 i denne vejledning

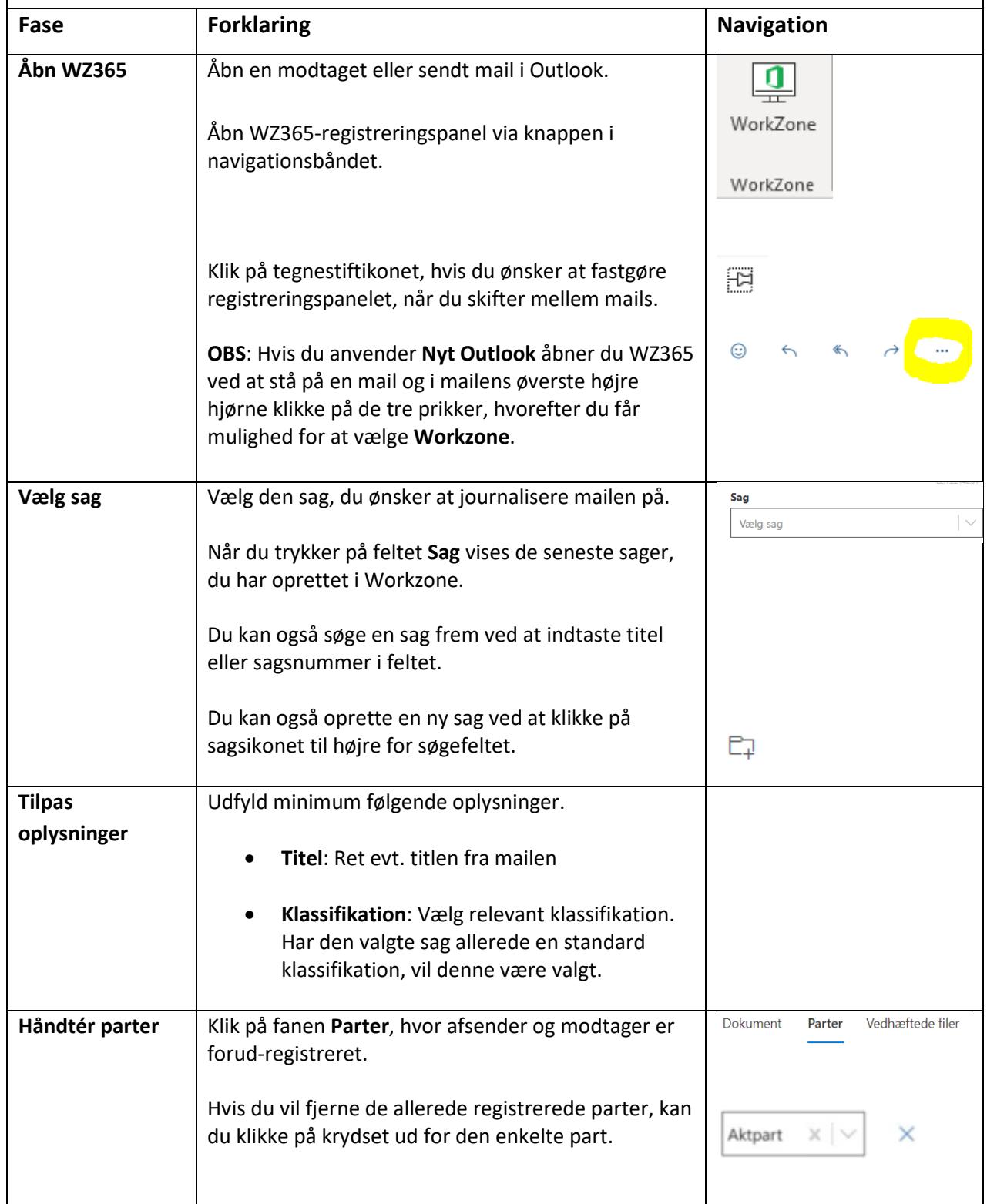

## Vejledning til Workzone

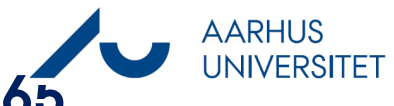

## **Journaliser mail med Workzone 365**

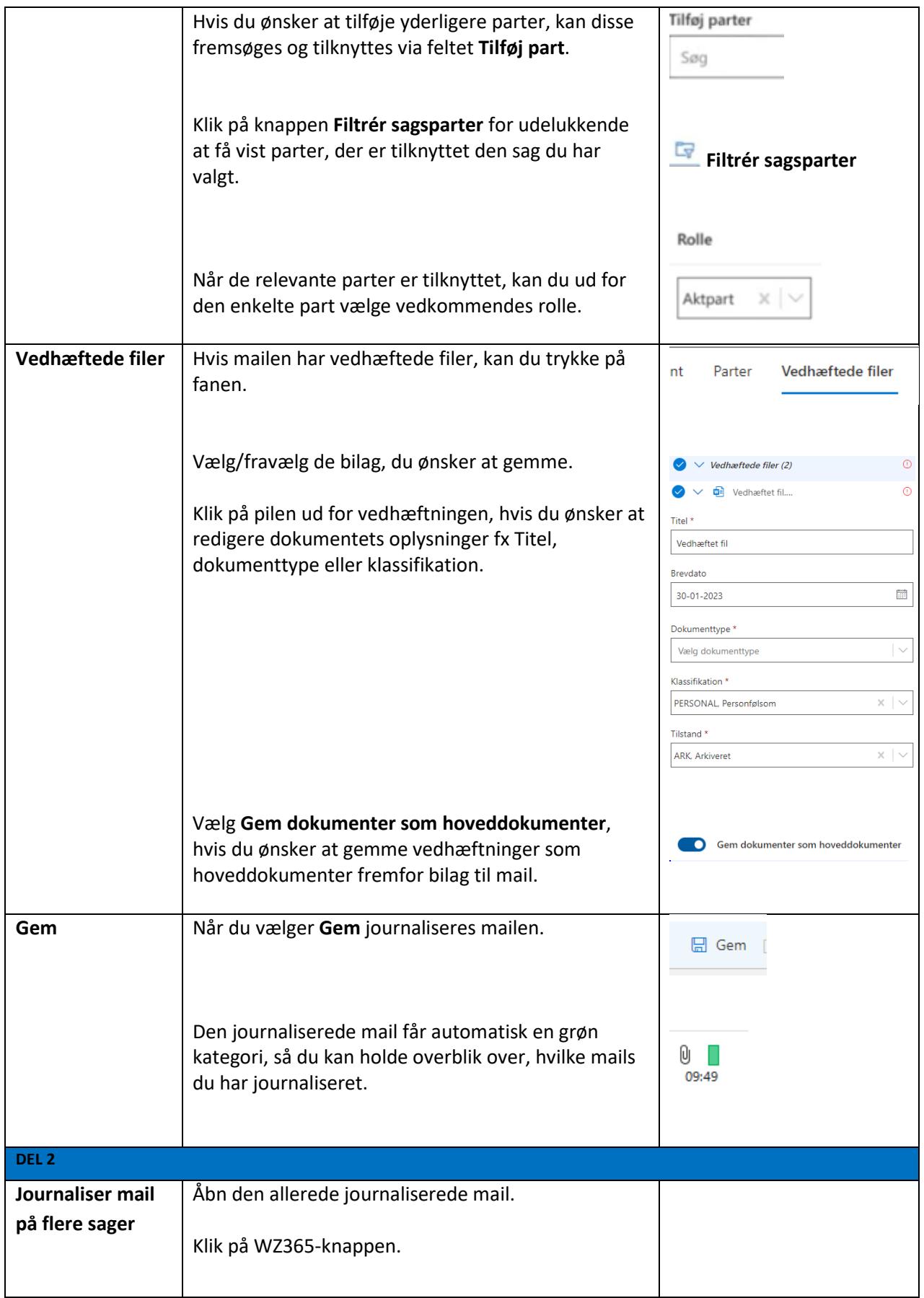

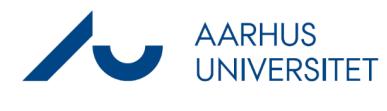

## **Journaliser mail med Workzone 365**

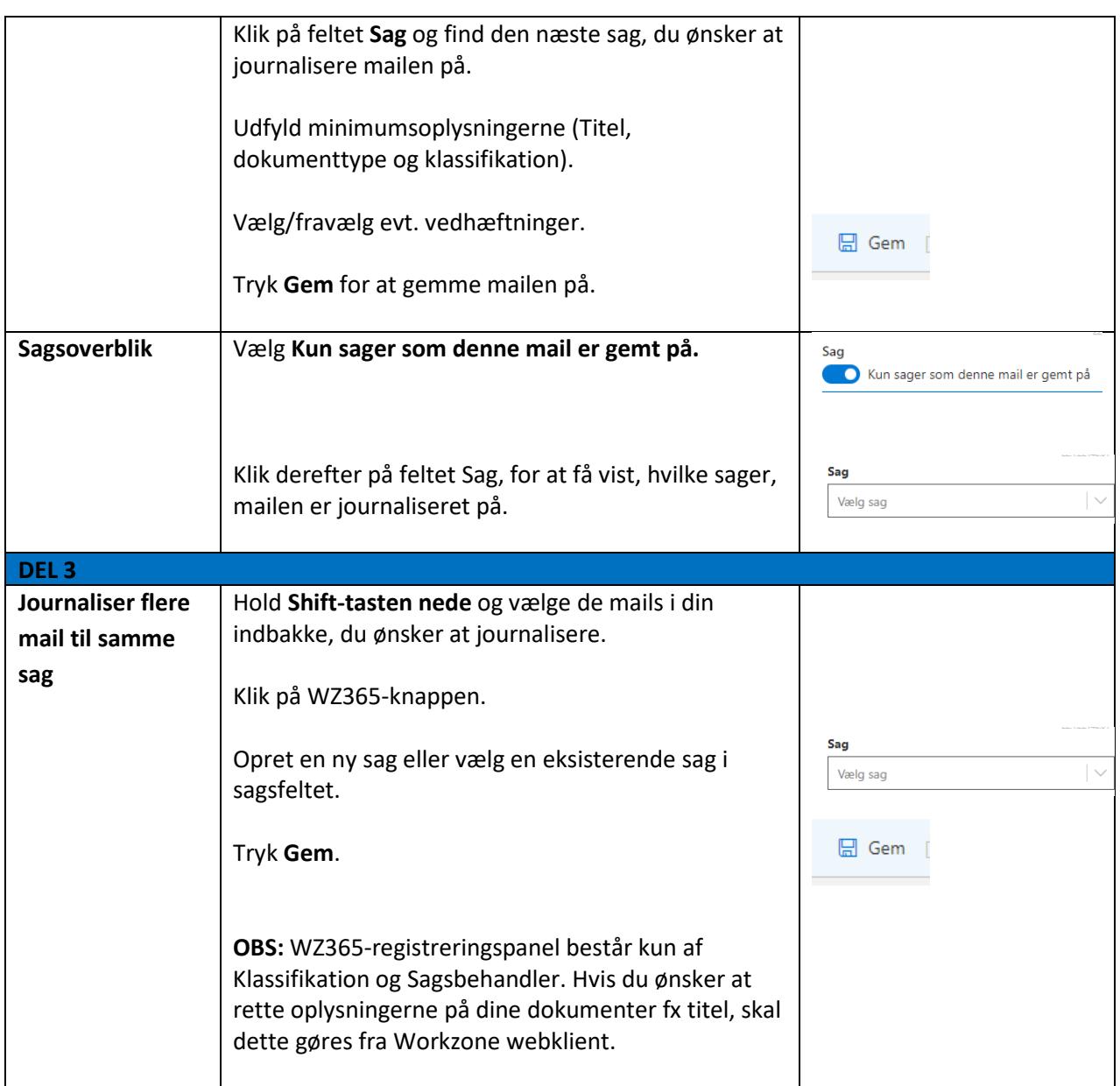